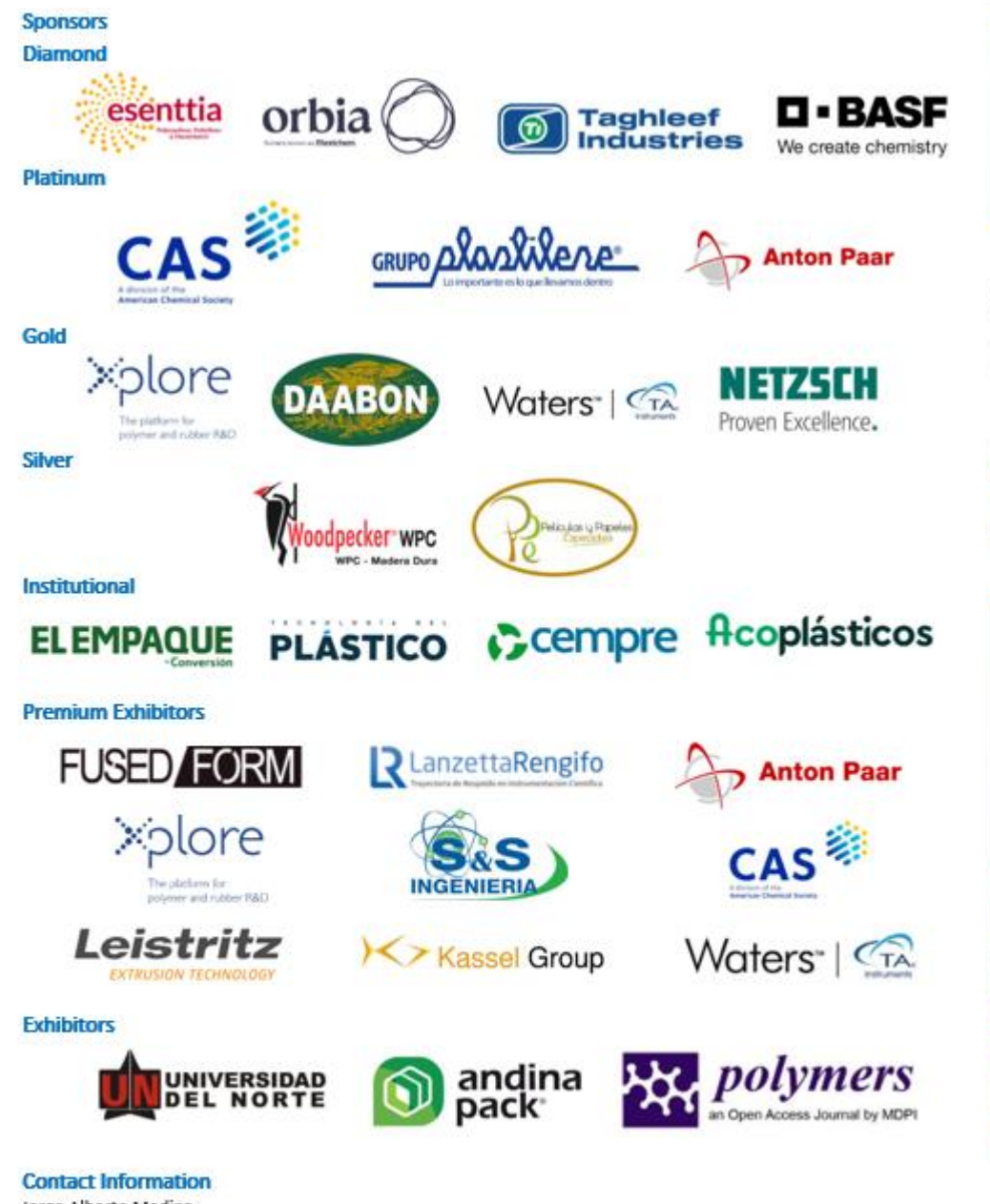

Jorge Alberto Medina Chair PPS-39 Director of Materials and Manufacturing Group (CIPP-CIPEM) Mechanical Engineering Department, Universidad de los Andes Email: pps39@uniandes.edu.co Phone: +57 1 3394949 ext. 1753 or 2900 https://pps39.uniandes.edu.co

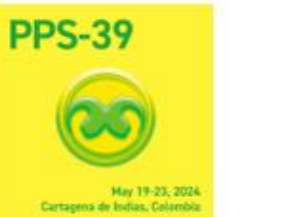

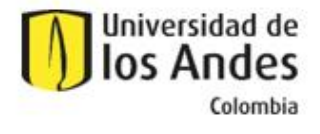

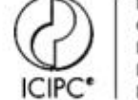

**INSTITUTO DE** CAPACITACIÓN E INVESTIGACIÓN DEL PLÁSTICO Y DEL CAUCHO

International Conference of the Polymer  $39<sup>th</sup>$ **Processing Society (PPS - 39)** 

**Circular #8 Conference Paper Submission Deadline** Approaching

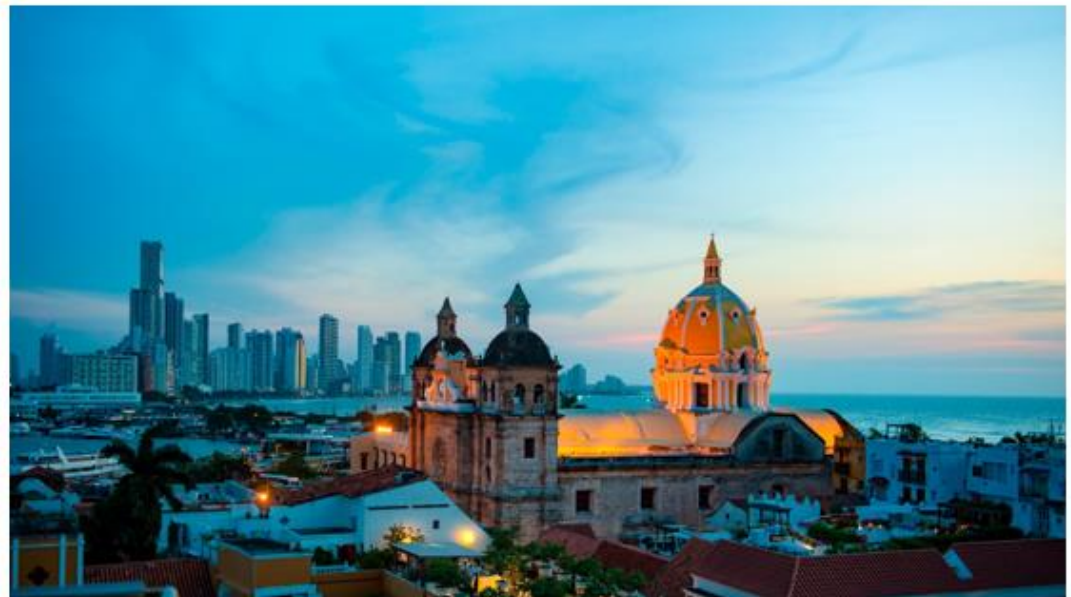

Cartagena de Indias, Colombia May 19-23, 2024

## **PPS 39 acknowledgments**

On behalf of the Polymer Processing Society, Universidad de Los Andes, and Instituto de Capacitación e Investigación del Plástico y del Caucho (ICIPC), thanks everyone that attended the 39<sup>th</sup> International Conference of the Polymer Processing Society and a special thanks to all the organizations and individuals that helped making this marvelous conference a reality.

## **Attendance Certifications to PPS 39**

All Attendance certifications to the PPS 39 have been sent. If you have not receive yours, please send an email to [pps39@uniandes.edu.co](mailto:pps39@uniandes.edu.co) requesting your certification. Please include the name of your presentation or the payment confirmation to expedite the process.

## **Conference Paper Guidelines**

Remember that The Conference Paper Submission Guidelines for the Proceedings of the 39<sup>th</sup> International Conference of the Polymer Processing Society have been published at the PPS 39 website. Please, use them to prepare your conference paper for its submission. The final date for the submission of Conference Papers is June  $30<sup>th</sup>$ .

The License Agreement Template is uploaded to the webpage and can be accessed by clicking in the link "Click here to download the PPS 39 License Agreement Template " at the bottom of the following page:

[https://pps39.uniandes.edu.co/conference](https://pps39.uniandes.edu.co/conference-paper-guidelines/)[paper-](https://pps39.uniandes.edu.co/conference-paper-guidelines/) [guidelines/](https://pps39.uniandes.edu.co/conference-paper-guidelines/)

The submitted work to be considered for publication in the Conference Proceedings it must have been presented at PPS 39.

The PPS 39 Conference Proceedings will be published as e-book through Ediciones Uniandes. All published works will be published under Open Access license and will have their corresponding D.O.I and I.S.B.N numbers, and will be distributed through the principal world academic networks.

Please send your Full Paper and License Agreement completely filled to [pps39@uniandes.edu.co](mailto:pps39@uniandes.edu.co) with the following subject: PPS 39 – [Abstract Reference Number] – Conference Paper.

## **PPS 39 Photo Galleries**

The Conference photographs can accessed the PPS 39 photo galleries on the following links:

- Sunday: [https://pps39.uniandes.edu.co/sunday-19th](https://pps39.uniandes.edu.co/sunday-19th-photo-gallery/)[photo-gallery/](https://pps39.uniandes.edu.co/sunday-19th-photo-gallery/)
- Monday: [https://pps39.uniandes.edu.co/monday-20th](https://pps39.uniandes.edu.co/monday-20th-photo-gallery/)[photo-gallery/](https://pps39.uniandes.edu.co/monday-20th-photo-gallery/)
- Tuesday: [https://pps39.uniandes.edu.co/tuesday-21st](https://pps39.uniandes.edu.co/tuesday-21st-photo-gallery/)[photo-gallery/](https://pps39.uniandes.edu.co/tuesday-21st-photo-gallery/)
- Wednesday: [https://pps39.uniandes.edu.co/wednesday-](https://pps39.uniandes.edu.co/wednesday-22nd-photo-gallery/)[22nd-photo-gallery/](https://pps39.uniandes.edu.co/wednesday-22nd-photo-gallery/)
- Thursday: [https://pps39.uniandes.edu.co/thursday-23rd](https://pps39.uniandes.edu.co/thursday-23rd-photo-gallery/)[photo-gallery/](https://pps39.uniandes.edu.co/thursday-23rd-photo-gallery/)

To download a picture, right click it and select "display image in another tab". Once the new tab opens right click the image and select "save image as". Please be patient as the images loads.

Thanks again for your participation and we hope to see you in future PPS editions!

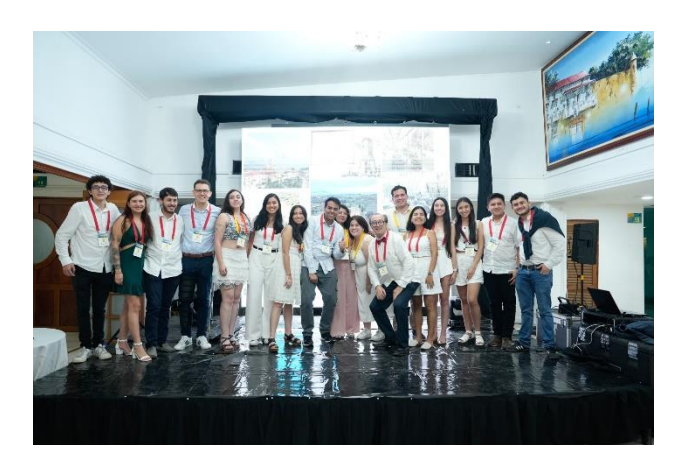

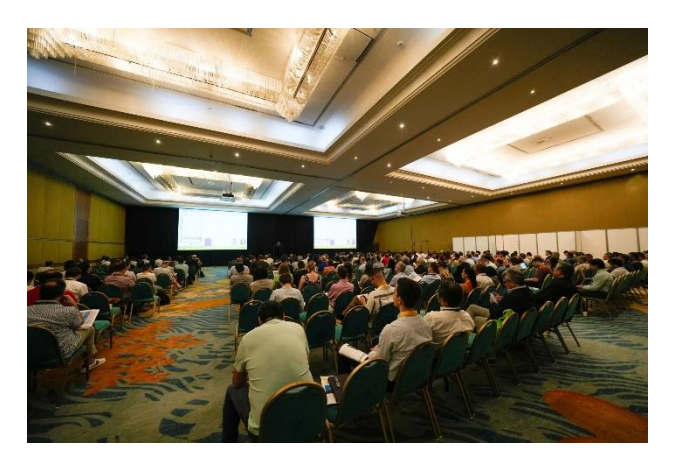

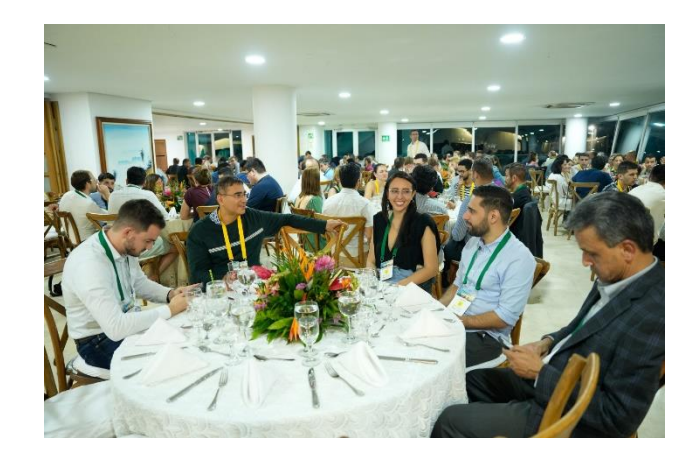